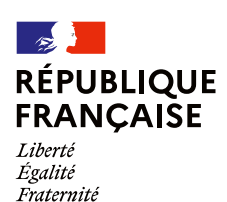

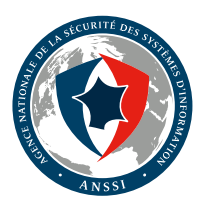

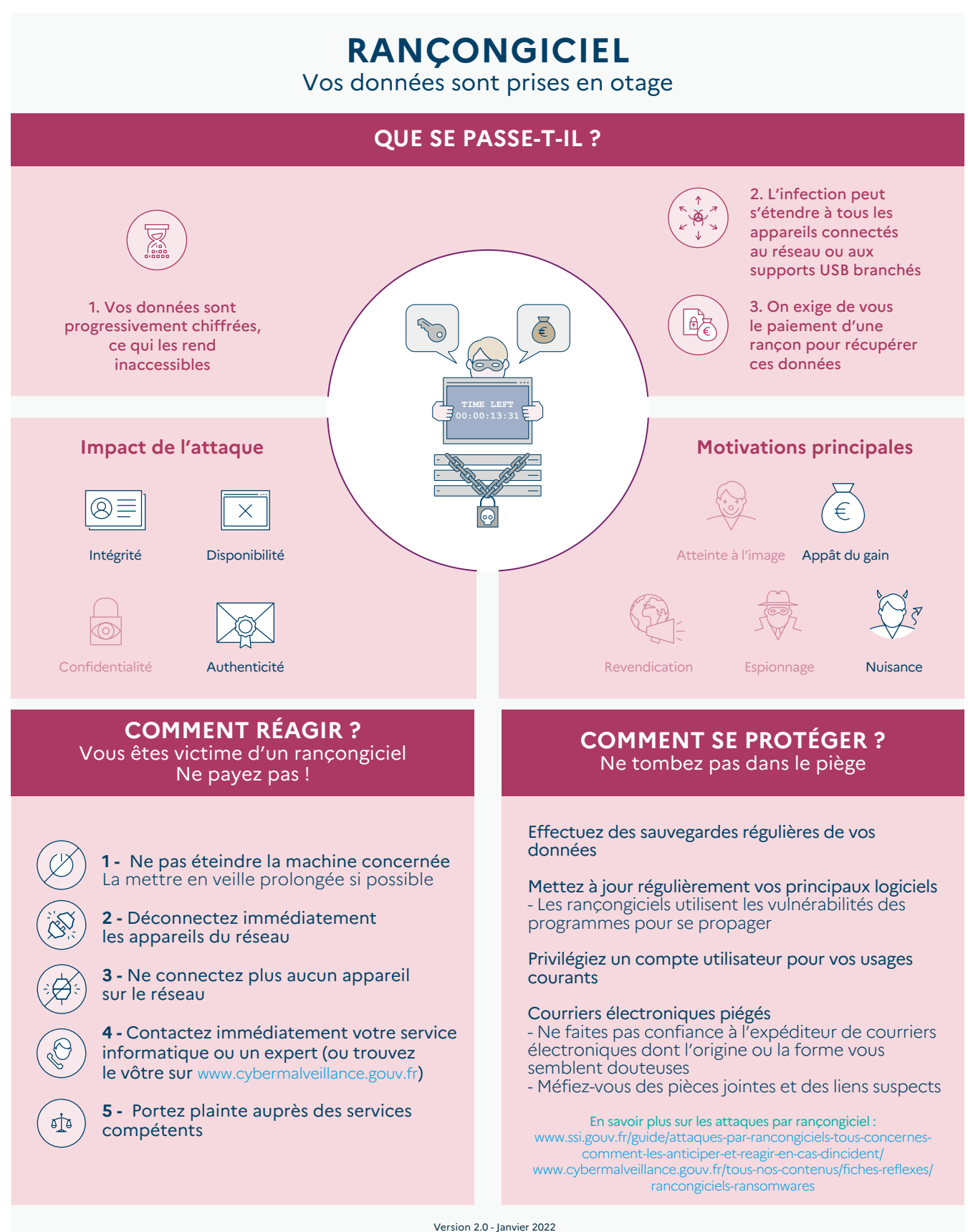

*Licence Ouverte/Open Licence (Etalab — V1)* **AGENCE NATIONALE DE LA SÉCURITÉ DES SYSTÈMES D'INFORMATION**

内面向向内